# *Pc Sluggish Manual Guide*

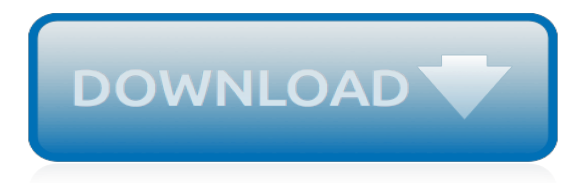

## **Pc Sluggish Manual Guide**

Remove "Windows 10 PC Repair" from your PC. You can easily remove "Windows 10 PC Repair" scam alerts and fake errors from your system using one of the effective anti-malware tools listed below, or you can follow our detailed step-by-step manual removal guide.

#### **"Windows 10 PC Repair" Scam Remove (Removal Guide ...**

★★ Slow Computer Guide ::Boost PC Speed in 3 Easy Steps. [SLOW COMPUTER GUIDE] Free Download. 100% Guaranteed! - PC Tune Up Windows 10 Pc

#### **Slow Computer Guide PC Tune Up Windows 10 Pc Repair ...**

View and Download Lincoln Electric IDEALARC CV-300 operator's manual online. Lincoln Electric Welding Consumables User Manual. IDEALARC CV-300 Welding System pdf manual download.

#### **Lincoln Electric IDEALARC CV-300 Operator's Manual**

View and Download Universal Remote MRF-350 installation manual online. Universal Remote MRF-350: User Guide. MRF-350 Remote Control pdf manual download. Also for: Rfx-250.

#### **UNIVERSAL REMOTE MRF-350 INSTALLATION MANUAL Pdf Download.**

PC Matic How-to Videos. PC Matic is the collection of all of PC Pitstop's technologies under one hood and one integrated architecture: removes "junk" files to free up disk space, adjusts Internet settings for better performance, removes invalid registry keys, adjusts several registry settings that can improve overall performance, disk defrag, loads the latest and greatest drivers, cleans ...

#### **PC Matic How To | PC Pitstop**

Bestpccleanup : Get Rid of PC Issues in 3 Easy Steps with Guaranteed Results ★ [ BESTPCCLEANUP ] ★ Free Diagnose Your Computer For Errors. Boost PC, Registry Cleaning, Malware Protection & More. - Basic PC Maintenance Guide

## **# Bestpccleanup - [UPDATE] Make Your PC Run Like NEW ...**

N othing is really holding me to macOS on the desktop. I go in there, edit some photos or do another large task then I retreat to my 13" Macbook Pro. 1 The Adobe suite works on Windows and there is now official Linux support via WSL on Windows 10 so I can run my development environment easily. I would be lying if I didn't mention one of the main reasons I wanted to build a PC: finally having a ...

#### **Building a Lightroom PC — PaulStamatiou.com**

Hello again, Everything is running perfectly including the NUC, X-Protect and Blue Iris for three cameras. I'm going to buy the Essentials licensing so I am not limited to 8 cameras, have smart search capability and can store more than 5 days for vacations.

## **» Intel NUC as an NVR PC w/Milestone XProtect 2014 Review ...**

PC Pitstop - PC Performance Roots. PC Pitstop began in 1999 with an emphasis on computer diagnostics and maintenance. During the early days of the dot com boom, our online PC maintenance tools were skyrocketing.

## **FAQs | PC Pitstop**

User Manual. Oracle Corporation. Copyright © 2004-2019 Oracle Corporation

## **Oracle ® VM VirtualBox**

Part 2. Remove BrowserIO Search Manually (Removal Guide) Notice: Manual removal guide is recommended to experienced computer users. Incorrect modifications introduced into the Windows operating system, Windows Registry or browser settings may result in serious system fails or software errors.

## **BrowserIO Search Redirect Remove (Virus Removal Guide ...**

The Control Bar's Tempo Field. The Control Bar's Tempo field allows you to change the playback tempo of your Live Set at any time, in real time. You can even automate the tempo (see 19.5.5) to create smooth or sudden tempo changes along the song timeline. For maximum tempo control during ...

## **Audio Clips, Tempo, and Warping — Ableton Reference Manual ...**

From the first day of my experienced with my new lenovo g50 with good specs windows 8.1, it is experiencing slow, just clicking the folder takes more than 8-10 secs to open and load, even when my im trying to click other apps such as photoshop, google, minutes past and it is still loading to open, even when im playing, im trying to unpause the game, my pc just shut down, sometimes the caps ...

# **New Lenovo Laptop is Slow | Tom's Guide Forum**

In this User Manual, we will begin simply with a quick introduction to virtualization and how to get your first virtual machine running with the easy-to-use Oracle VM VirtualBox graphical user interface.

# **Oracle® VM VirtualBox®**

A tablet computer, commonly shortened to tablet, is a mobile device, typically with a mobile operating system and touchscreen display processing circuitry, and a rechargeable battery in a single thin, flat package. Tablets, being computers, do what other personal computers do, but lack some input/output (I/O) abilities that others have. Modern tablets largely resemble modern smartphones, the ...

# **Tablet computer - Wikipedia**

★★ My Faster Pc Professional::Boost PC Speed in 3 Easy Steps. [MY FASTER PC PROFESSIONAL] Free Download. 100% Guaranteed! - How To Tune Up PC Win 10 Regcure Pro Download

## **My Faster Pc Professional ★★ (2018) Free Scan Windows ...**

Back to SMPS Repair FAQ Table of Contents. Switchmode Power Supply Troubleshooting SAFETY The primary danger to you is from the input side of the supply which is directly connected to the AC line and will have large electrolytic capacitors with 320 V or greater DC when powered (often, even if the supply does not work correctly) and for some time after being unplugged (especially if the power ...

## **Notes on the Troubleshooting and Repair of Small ...**

The Atari 8-bit family is a series of 8-bit home computers introduced by Atari, Inc. in 1979 and manufactured until 1992. All of the machines in the family are technically similar and differ primarily in packaging. They are based on the MOS Technology 6502 CPU running at 1.79 MHz, and were the first home computers designed with custom co-processor chips. . This architecture enabled graphics ...

## **Atari 8-bit family - Wikipedia**

☆☆ Registrydoctor7review ::Fix Error & Repair. ☆[REGISTRYDOCTOR7REVIEW]☆ Speed Up Your PC in 3 Mins!. - Regserve Pro Windows 10 PC

[chapter 55 ap bio guide answers,](https://crowdcrafting.org/chapter_55_ap_bio_guide_answers.pdf) [guide to energy management by barney l. capehart,](https://crowdcrafting.org/guide_to_energy_management_by_barney_l_capehart.pdf) [doosan infracore manuals](https://crowdcrafting.org/doosan_infracore_manuals.pdf), [manual for century 100 welder,](https://crowdcrafting.org/manual_for_century_100_welder.pdf) [ben long manuale di fotografia digitale](https://crowdcrafting.org/ben_long_manuale_di_fotografia_digitale.pdf), [raspberry pi the complete guide](https://crowdcrafting.org/raspberry_pi_the_complete_guide.pdf), [plumbing](https://crowdcrafting.org/plumbing_a_practical_guide_for_level_2.pdf) [a practical guide for level 2](https://crowdcrafting.org/plumbing_a_practical_guide_for_level_2.pdf), [polysomnography technician pocket guide](https://crowdcrafting.org/polysomnography_technician_pocket_guide.pdf), [game guide for assassin's creed 3](https://crowdcrafting.org/game_guide_for_assassins_creed_3.pdf), [points](https://crowdcrafting.org/points_of_influence_a_guide_to_using_personality_theory_at.pdf) [of influence a guide to using personality theory at,](https://crowdcrafting.org/points_of_influence_a_guide_to_using_personality_theory_at.pdf) [chevrolet trailblazer service manual 2005,](https://crowdcrafting.org/chevrolet_trailblazer_service_manual_2005.pdf) [tv guide for verizon](https://crowdcrafting.org/tv_guide_for_verizon_fios.pdf) [fios,](https://crowdcrafting.org/tv_guide_for_verizon_fios.pdf) [funding your future the only guide to mutual funds you,](https://crowdcrafting.org/funding_your_future_the_only_guide_to_mutual_funds_you.pdf) [a guide to microsoft office 2010](https://crowdcrafting.org/a_guide_to_microsoft_office_2010.pdf), [ansys icepak 14](https://crowdcrafting.org/ansys_icepak_14_manual.pdf) [manual](https://crowdcrafting.org/ansys_icepak_14_manual.pdf), [woods f35 finish mower manual,](https://crowdcrafting.org/woods_f35_finish_mower_manual.pdf) [welding level 1 trainee guide](https://crowdcrafting.org/welding_level_1_trainee_guide.pdf), [le guide des outils devaluation canmeds](https://crowdcrafting.org/le_guide_des_outils_devaluation_canmeds.pdf), [operational terms and graphics fm 1 02 army field manual](https://crowdcrafting.org/operational_terms_and_graphics_fm_1_02_army_field_manual.pdf), [beowulf literature guide answers](https://crowdcrafting.org/beowulf_literature_guide_answers.pdf), [the xenophobes](https://crowdcrafting.org/the_xenophobes_guide_to_the_scots.pdf) [guide to the scots,](https://crowdcrafting.org/the_xenophobes_guide_to_the_scots.pdf) [the people s guide to deadly drug interactions how to](https://crowdcrafting.org/the_people_s_guide_to_deadly_drug_interactions_how_to.pdf), [yamaha waverunner xlt 800 service](https://crowdcrafting.org/yamaha_waverunner_xlt_800_service_manual.pdf) [manual](https://crowdcrafting.org/yamaha_waverunner_xlt_800_service_manual.pdf), [irc sp20 for rural road manual](https://crowdcrafting.org/irc_sp20_for_rural_road_manual.pdf), [guided imagery scripts beach,](https://crowdcrafting.org/guided_imagery_scripts_beach.pdf) [atlas copco te 15 service manual](https://crowdcrafting.org/atlas_copco_te_15_service_manual.pdf), [not for](https://crowdcrafting.org/not_for_tourists_guide_to_los_angeles.pdf) [tourists guide to los angeles](https://crowdcrafting.org/not_for_tourists_guide_to_los_angeles.pdf), [principles of microeconomics solutions manual](https://crowdcrafting.org/principles_of_microeconomics_solutions_manual.pdf), [nevada study manual for property](https://crowdcrafting.org/nevada_study_manual_for_property_and_casualty_insurance_passkey_series.pdf) [and casualty insurance passkey series,](https://crowdcrafting.org/nevada_study_manual_for_property_and_casualty_insurance_passkey_series.pdf) [poland travel guide 1 2 3 4 5 6,](https://crowdcrafting.org/poland_travel_guide_1_2_3_4_5_6.pdf) [lonely planet croatia travel guide by lonely](https://crowdcrafting.org/lonely_planet_croatia_travel_guide_by_lonely_planet_2013_paperback.pdf) [planet 2013 paperback](https://crowdcrafting.org/lonely_planet_croatia_travel_guide_by_lonely_planet_2013_paperback.pdf)